## **Selenium : automatyczne testowanie aplikacji / Prashanth Sams. – Gliwice, cop. 2017**

Spis treści

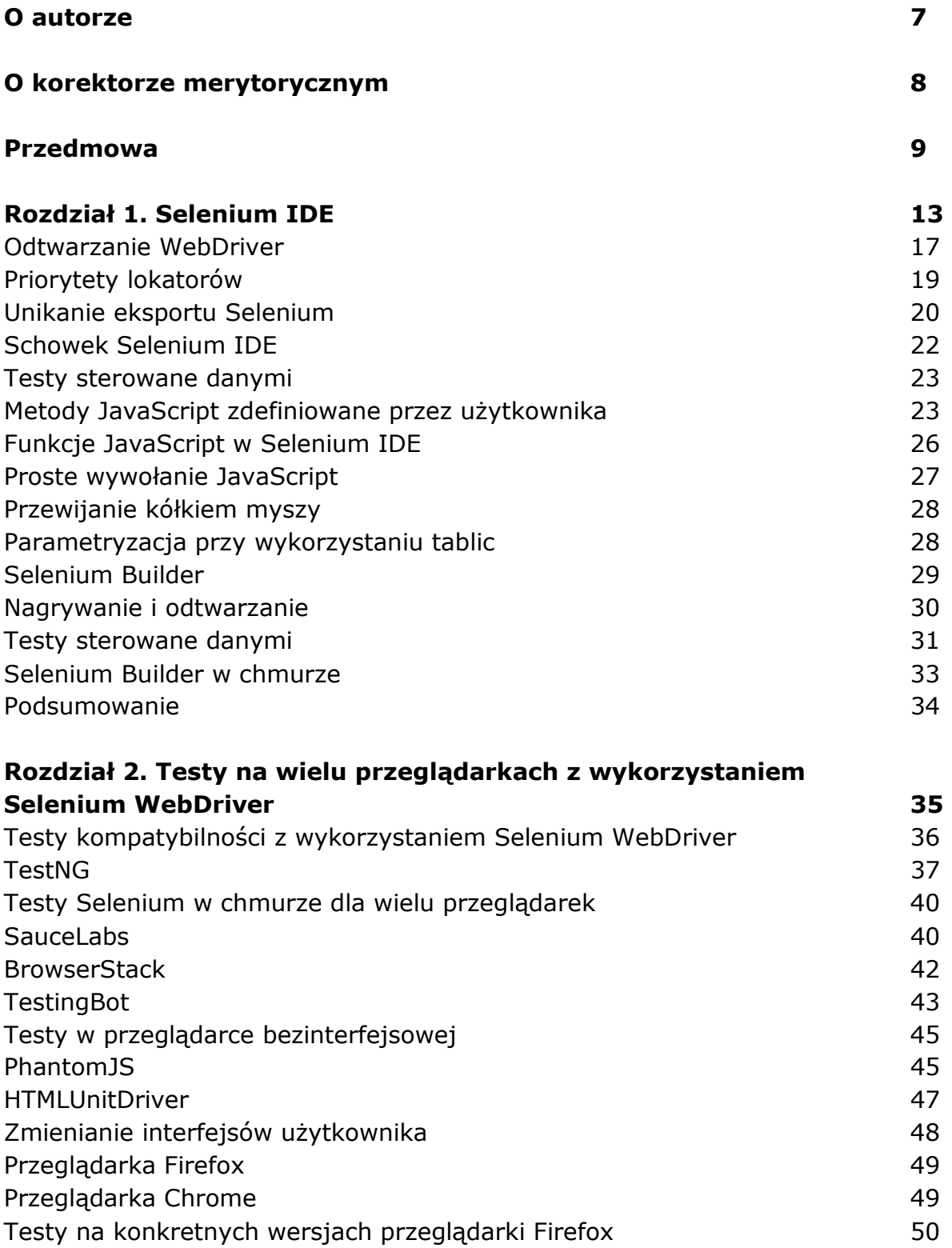

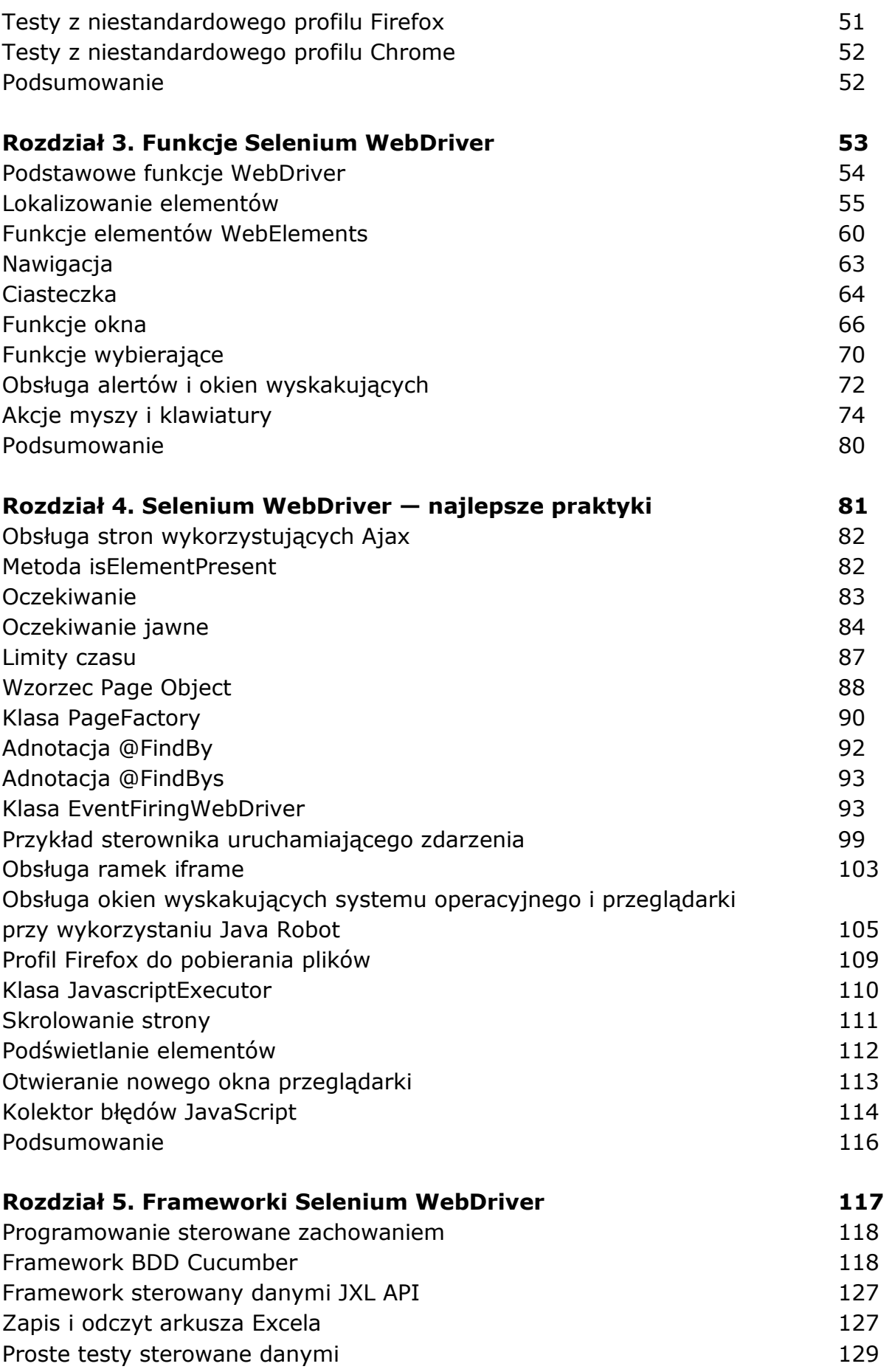

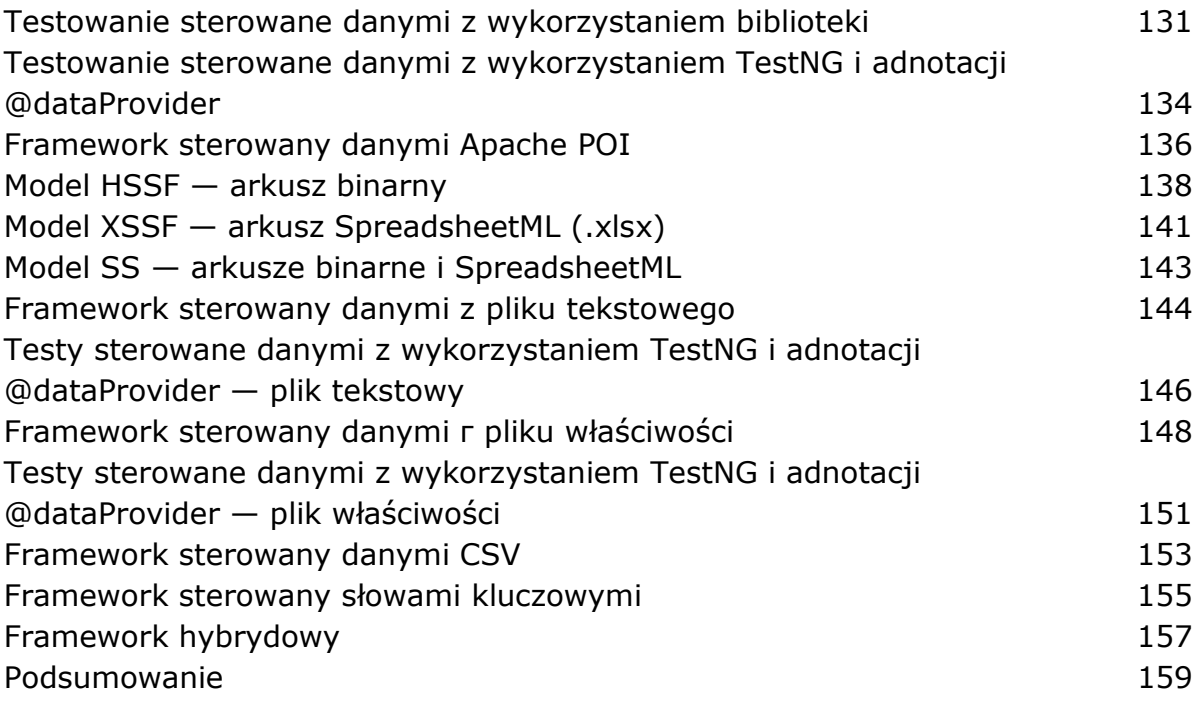

## **Skorowidz 161**

oprac. BPK